## Fichier: DIY une petite enfilade monte teinte .jpg

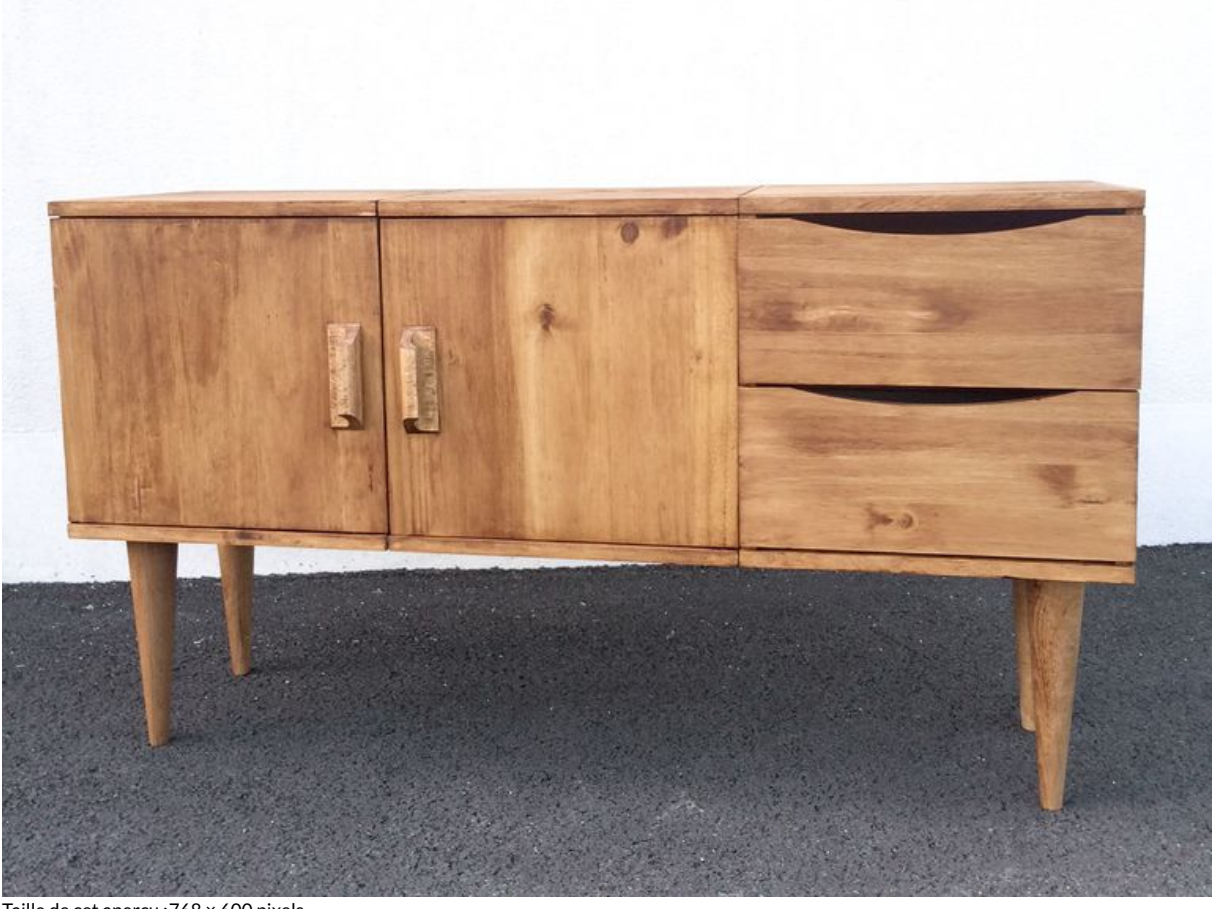

Taille de cet aperçu :768 × 600 [pixels](https://wikifab.org/images/thumb/5/50/DIY_une_petite_enfilade_monte_teinte_.jpg/768px-DIY_une_petite_enfilade_monte_teinte_.jpg).

Fichier [d'origine](https://wikifab.org/images/5/50/DIY_une_petite_enfilade_monte_teinte_.jpg) (1 224 × 956 pixels, taille du fichier : 810 Kio, type MIME : image/jpeg) Fichier téléversé avec MsUpload on DIY\_une\_petite\_enfilade

## Historique du fichier

Cliquer sur une date et heure pour voir le fichier tel qu'il était à ce moment-là.

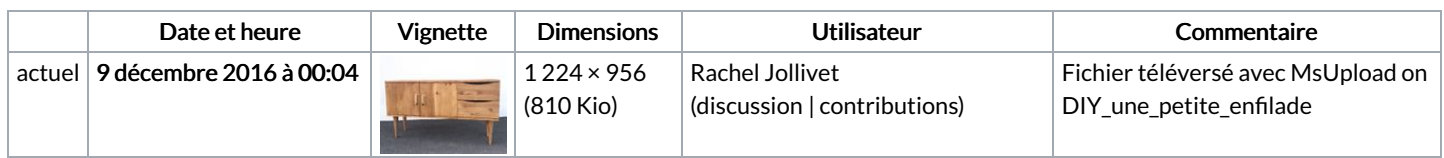

Vous ne pouvez pas remplacer ce fichier.

## Utilisation du fichier

Les 2 pages suivantes utilisent ce fichier :

DIY une petite enfilade DIY une petite enfilade/fr

## Métadonnées

Ce fichier contient des informations supplémentaires, probablement ajoutées par l'appareil photo numérique ou le numériseur utilisé pour le créer. Si le fichier a été modifié depuis son état original, certains détails peuvent ne pas refléter entièrement l'image modifiée.

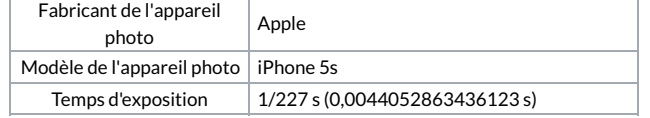

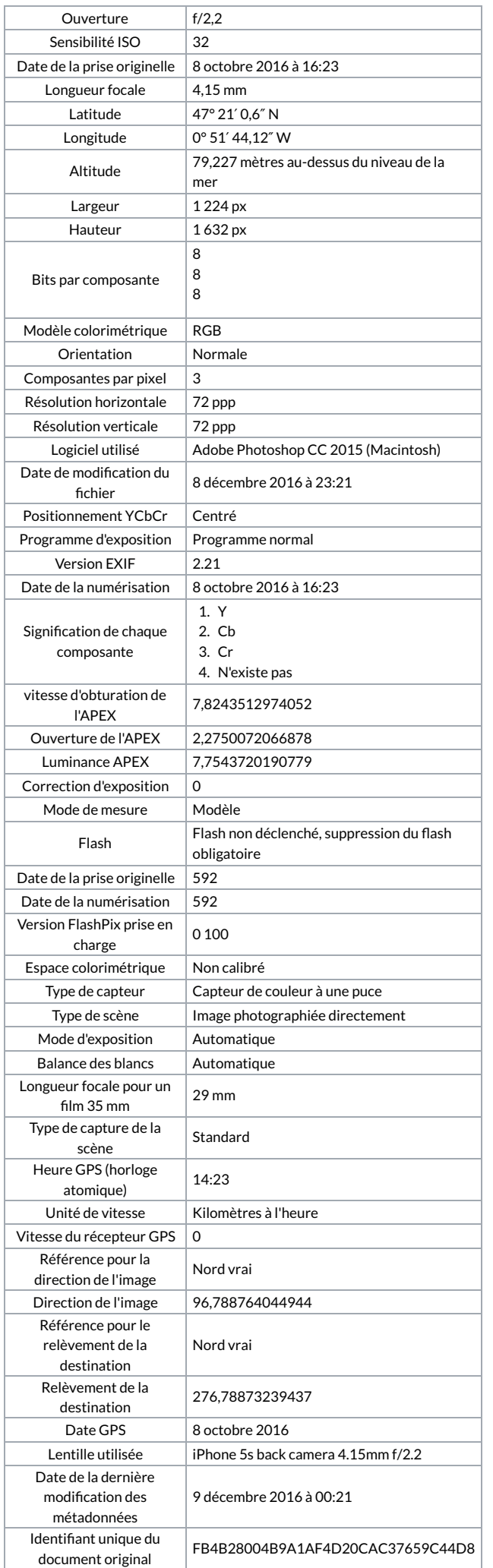